## МИНИСТЕРСТВО ОБРАЗОВАНИЯ СТАВРОПОЛЬСКОГО КРАЯ ГОСУДАРСТВЕННОЕ БЮДЖЕТНОЕ ПРОФЕССИОНАЛЬНОЕ ОБРАЗОВАТЕЛЬНОЕ УЧРЕЖДЕНИЕ «СТАВРОПОЛЬСКИЙ РЕГИОНАЛЬНЫЙ МНОГОПРОФИЛЬНЫЙ КОЛЛЕДЖ»

### **УТВЕРЖДАЮ**

Директор ГБПОУ СРМК

Е.В. Бледных

«01¬ июня 2023 г.

## **РАБОЧАЯ ПРОГРАММА**

## **УЧЕБНОЙ ДИСЦИПЛИНЫ**

### **ОП.01 Инженерная графика**

**Специальность (профессия)** специальности 23.02.07 Техническое обслуживание и ремонт двигателей, систем и агрегатов автомобилей

**Курс** 1,2

**Группа** С-13,С-18; С-24; С-25; С-26; С-27

Ставрополь 2023

### ОДОБРЕНА

На заседании кафедры

технического обслуживания и ремонта автомобильного транспорта

Протокол №10

от «15» мая 2023 г.

Зав. кафедрой

В.В. Головко

Согласовано:

Методист

\_\_\_\_\_\_\_\_\_\_\_\_\_\_ О.С. Сизинцова

Разработчик: преподаватель ГБПОУ СРМК А.А. Лавриненко

Рекомендована Экспертным советом государственного бюджетного профессионального образовательного учреждения «Ставропольский региональный многопрофильный колледж»

Заключение Экспертного совета № 14 от «24» мая 2023 г.

Рабочая программа учебной дисциплины разработана на основе федерального государственного образовательного стандарта среднего профессионального образования по специальности **23.02.07 Техническое обслуживание и ремонт двигателей, систем и агрегатов автомобилей** базовой подготовки укрупненной группы **23.00.00 Техника и технологии наземного транспорта.**

Организация-разработчик: государственное бюджетное профессиональное образовательное учреждение «Ставропольский региональный многопрофильный колледж»

## **СОДЕРЖАНИЕ**

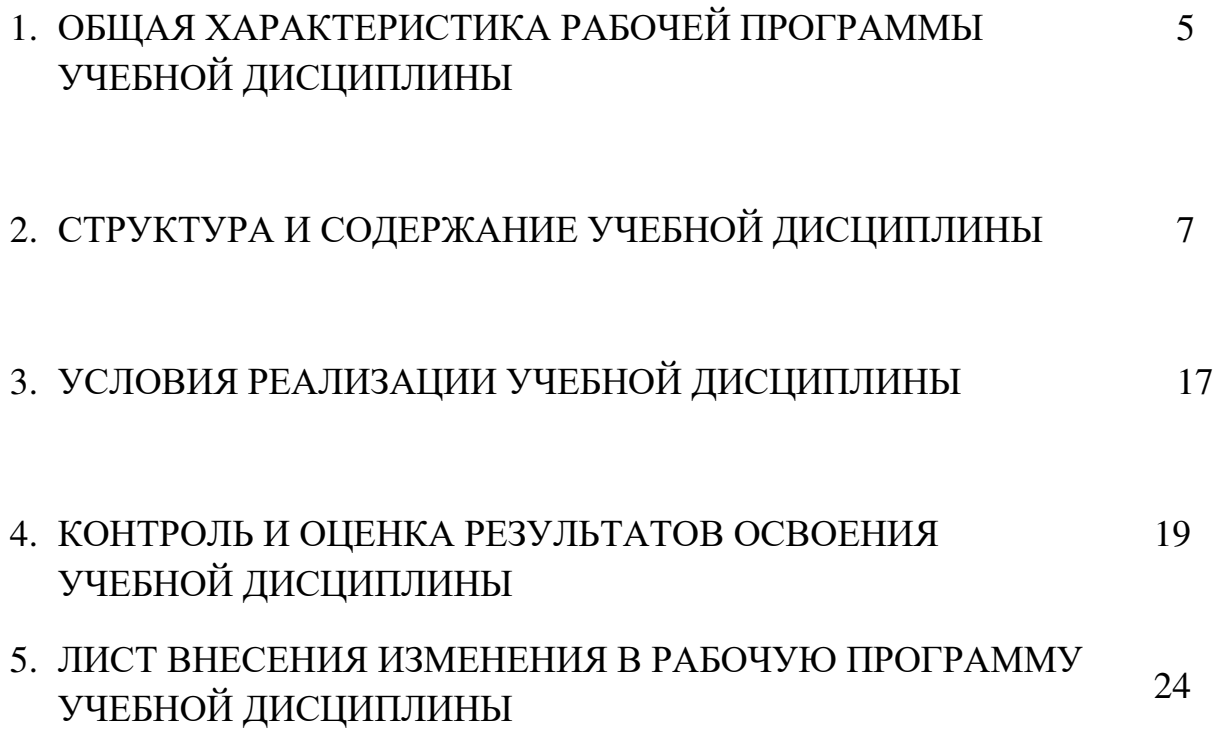

#### **1. ОБЩАЯ ХАРАКТЕРИСТИКА РАБОЧЕЙ ПРОГРАММЫ УЧЕБНОЙ**  ДИСЦИПЛИНЫ «ОП 01 ИНЖЕНЕРНАЯ ГРАФИКА»

1.1. Место дисциплины в структуре основной профессиональной образовательной программы**:** Учебная дисциплина **Инженерная графика** входит в профессиональный цикл как общепрофессиональная дисциплина.

1.2. Цель и планируемые результаты освоения дисциплины:

Процесс изучения дисциплины направлен на формирование элементов следующих компетенций в соответствии с ФГОС СПО и ОПОП СПО по данной специальности:

а) общих компетенций (ОК):

ОК 01. Выбирать способы решения задач профессиональной деятельности применительно к различным контекстам;

ОК 02. Использовать современные средства поиска, анализа и интерпретации информации и информационные технологии для выполнения задач профессиональной деятельности;

ОК 03. Планировать и реализовывать собственное профессиональное и личностное развитие, предпринимательскую деятельность в профессиональной сфере, использовать знания по финансовой грамотности в различных жизненных ситуациях;

ОК 04. Эффективно взаимодействовать и работать в коллективе и команде; ОК 05. Осуществлять устную и письменную коммуникацию на государственном языке Российской Федерации с учетом особенностей социального и культурного контекста;

ОК 06. Проявлять гражданско-патриотическую позицию, демонстрировать осознанное поведение на основе традиционных общечеловеческих ценностей, в том числе с учетом гармонизации межнациональных и межрелигиозных отношений, применять стандарты антикоррупционного поведения;

ОК 07. Содействовать сохранению окружающей среды, ресурсосбережению, применять знания об изменении климата, принципы бережливого

производства, эффективно действовать в чрезвычайных ситуациях;

ОК 08. Использовать средства физической культуры для сохранения и укрепления здоровья в процессе профессиональной деятельности и поддержания необходимого уровня физической подготовленности; ОК 09. Пользоваться профессиональной документацией на государственном и иностранном языках.

**б) профессиональных компетенций (ПК)** соответствующих основным видам профессиональной деятельности:

### **б) профессиональных компетенций:**

ПК 1.3 Проводить ремонт различных типов двигателей в соответствии с технологической документацией.

ПК 3.3 Проводить ремонт трансмиссии, ходовой части и органов управления автомобилей в соответствии с технологической документацией.

ПК 6.1 Определять необходимость модернизации автотранспортного средства. ПК 6.2 Планировать взаимозаменяемость узлов и агрегатов

автотранспортного средства и повышение их эксплуатационных свойств.

ПК 6.3 Владеть методикой тюнинга автомобиля.

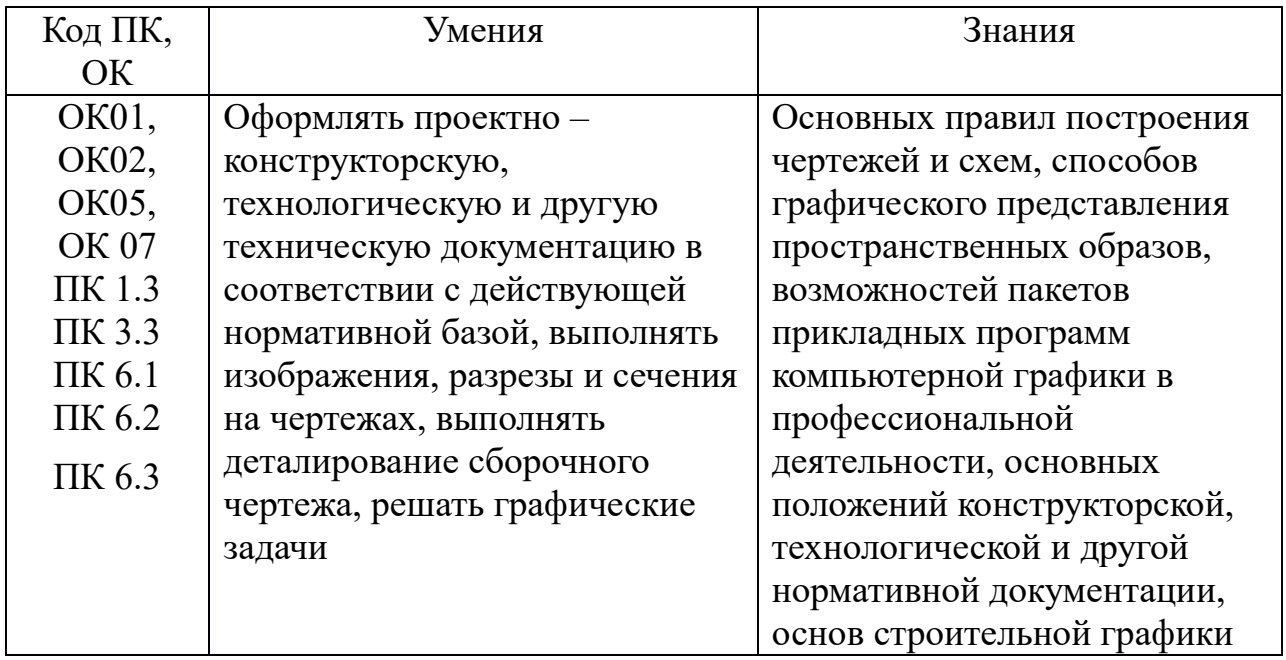

1.3. Количество часов на освоение программы дисциплины:

Трудоемкость - 102 часа, в том числе:

лекции, уроки - 6 часов;

практические занятия - 82 часа;

из них:

- практические занятия  $-26$  часов;

- практические занятия в форме практической подготовки – 56 часов; промежуточная аттестация (дифференцированный зачет) – 2 часа; самостоятельная работа 12 часов.

# **2. СТРУКТУРА И СОДЕРЖАНИЕ УЧЕБНОЙ ДИСЦИПЛИНЫ**

## **2.1. Объем учебной дисциплины и виды учебной работы**

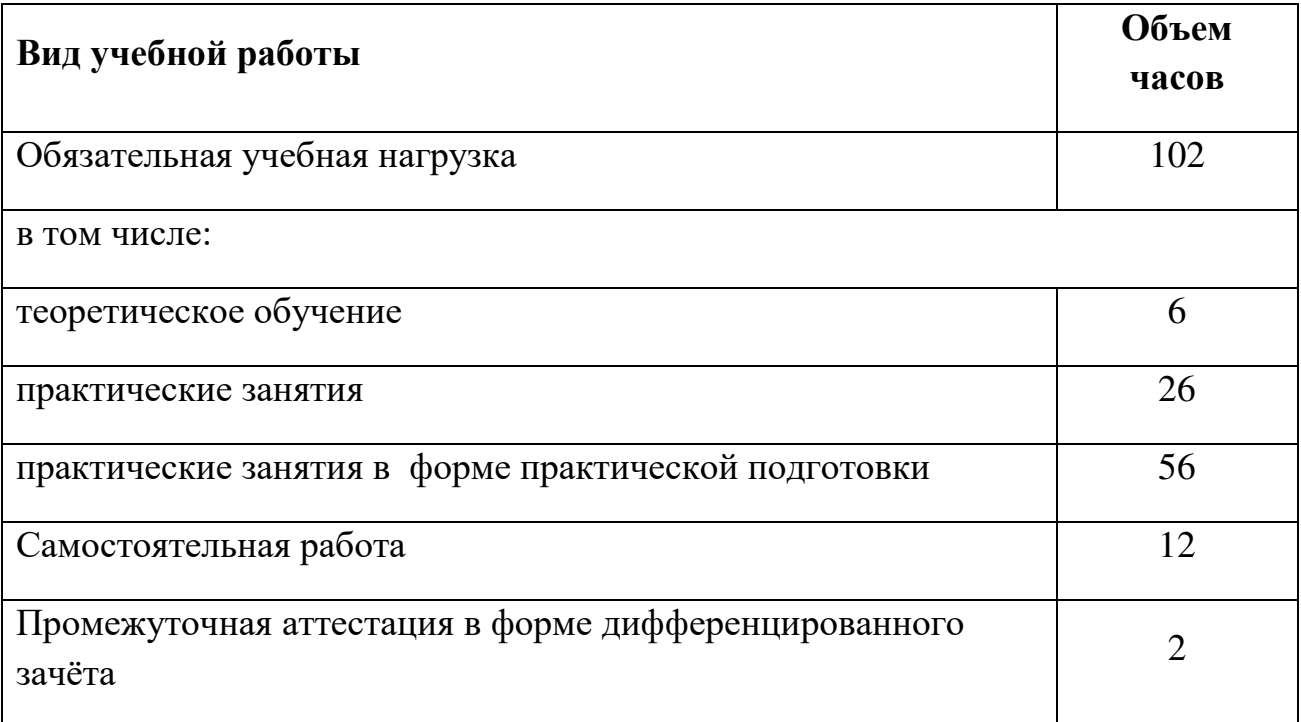

# **2.2. Тематический план и содержание учебной дисциплины**

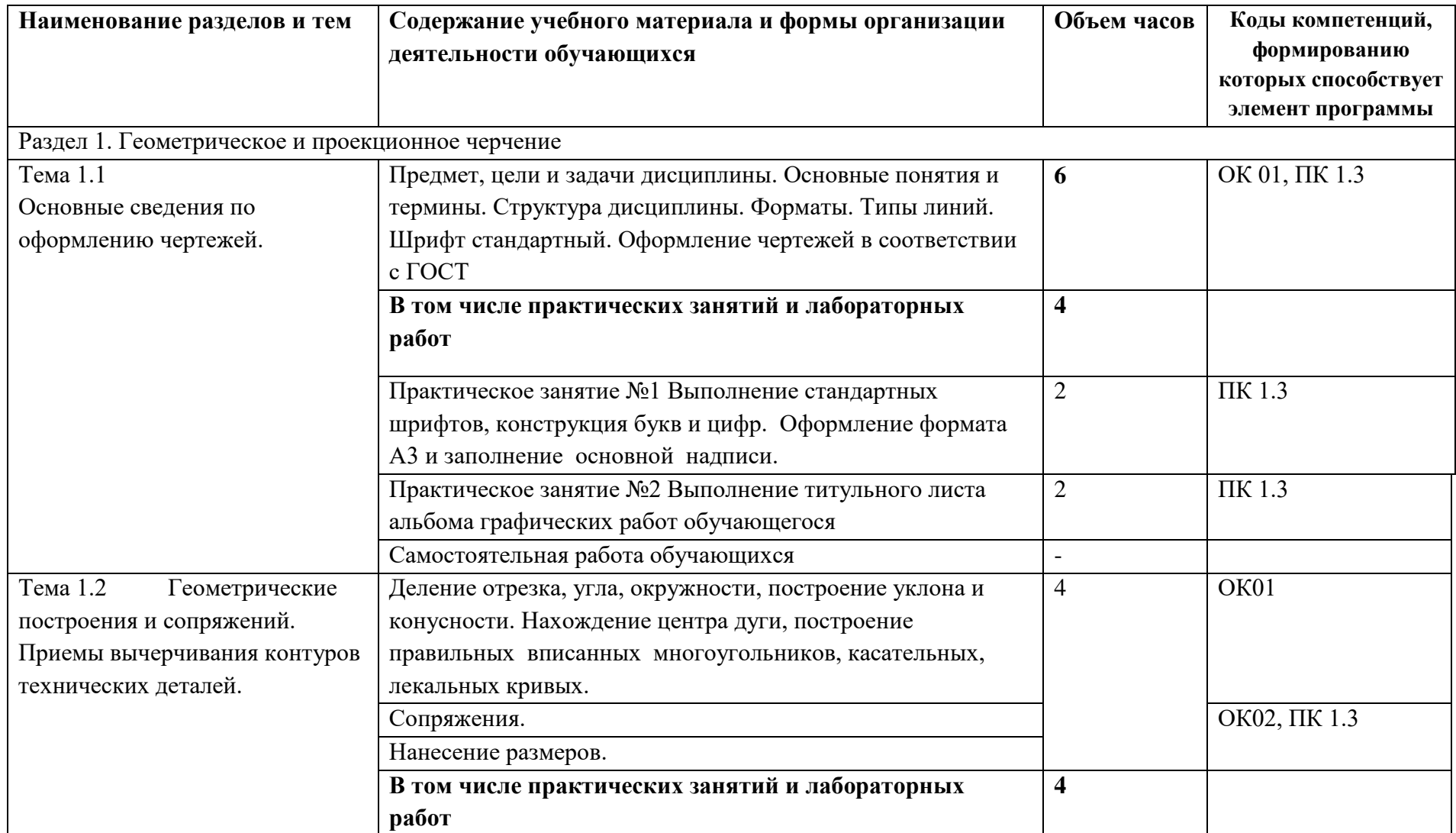

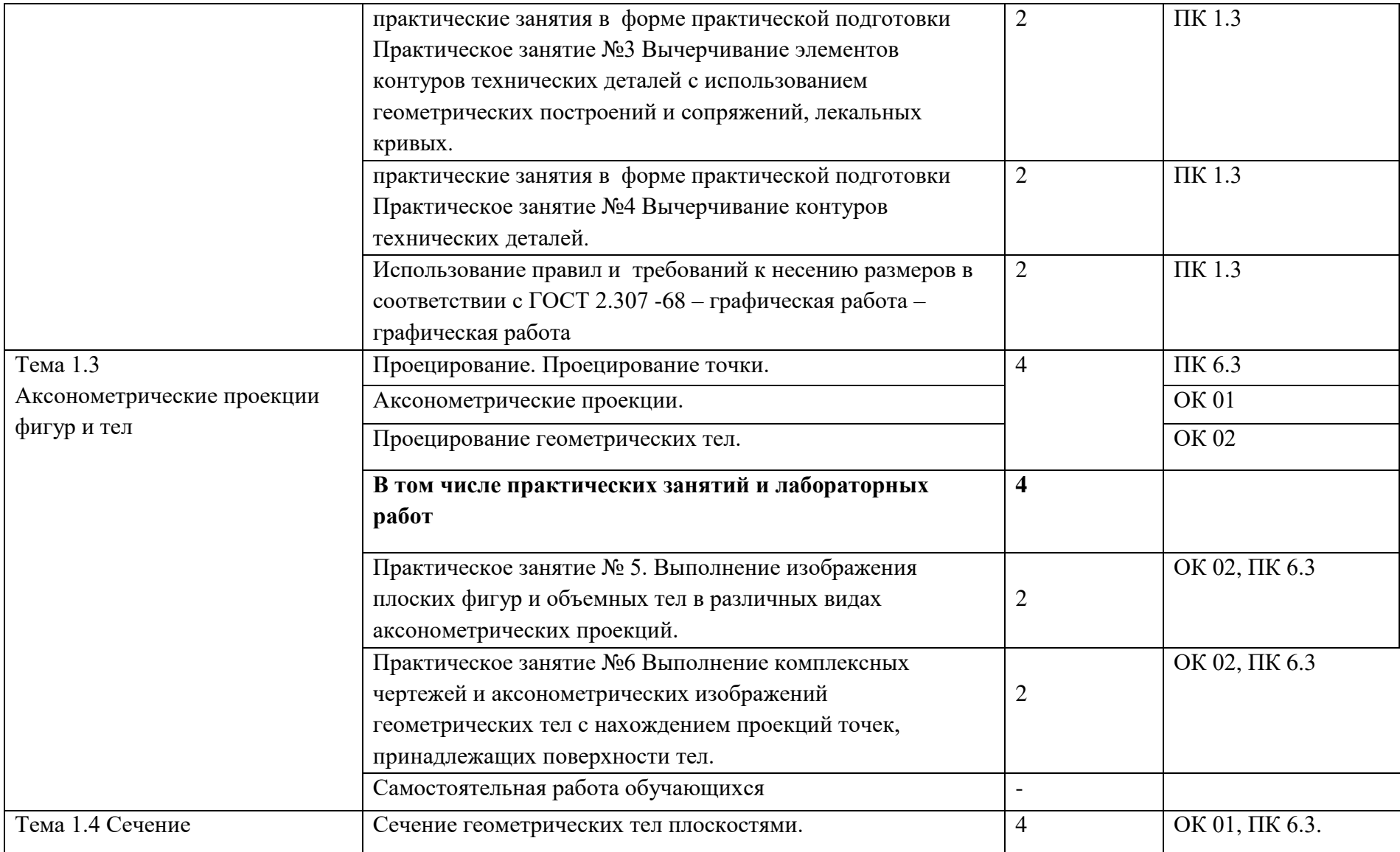

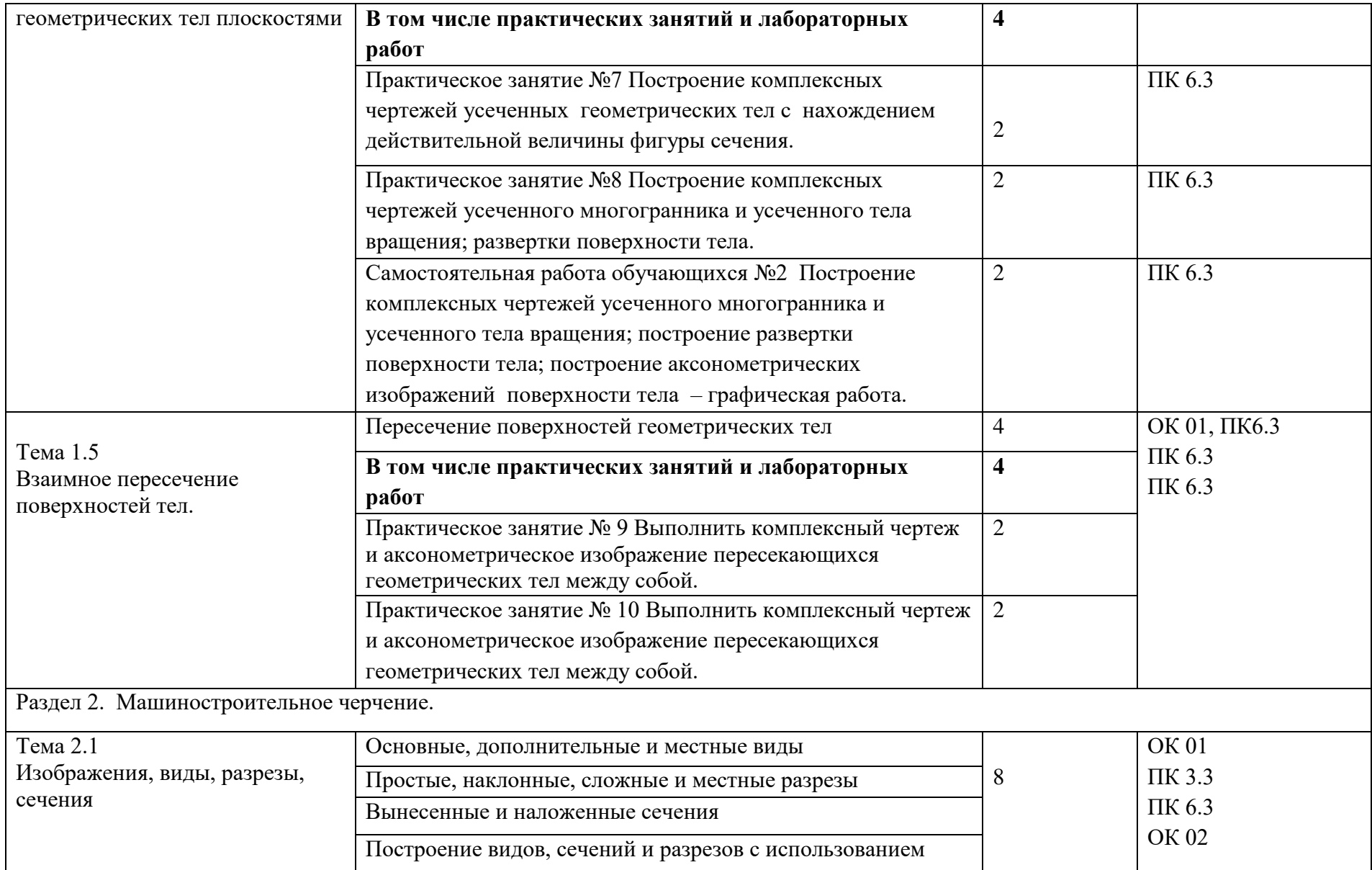

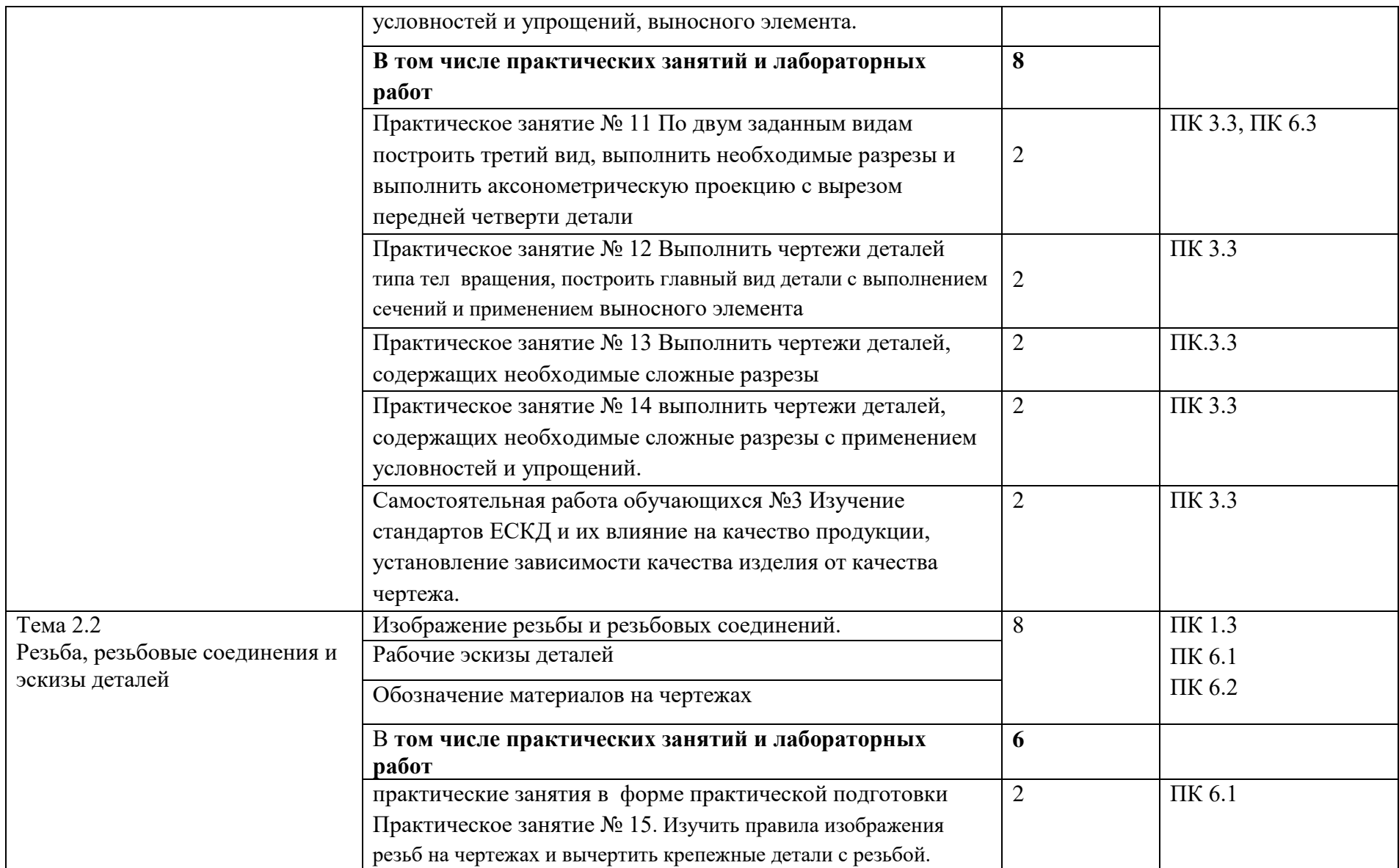

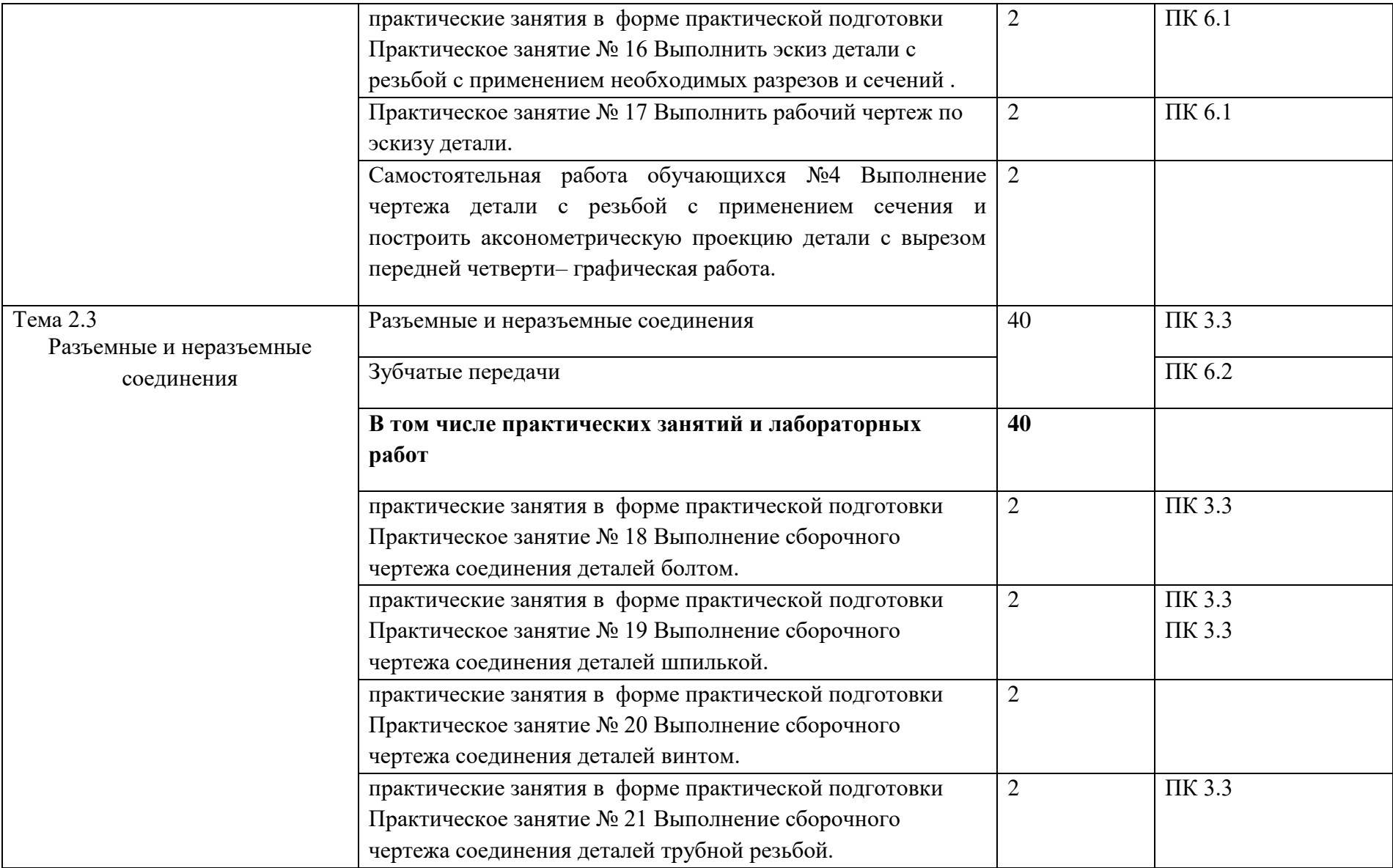

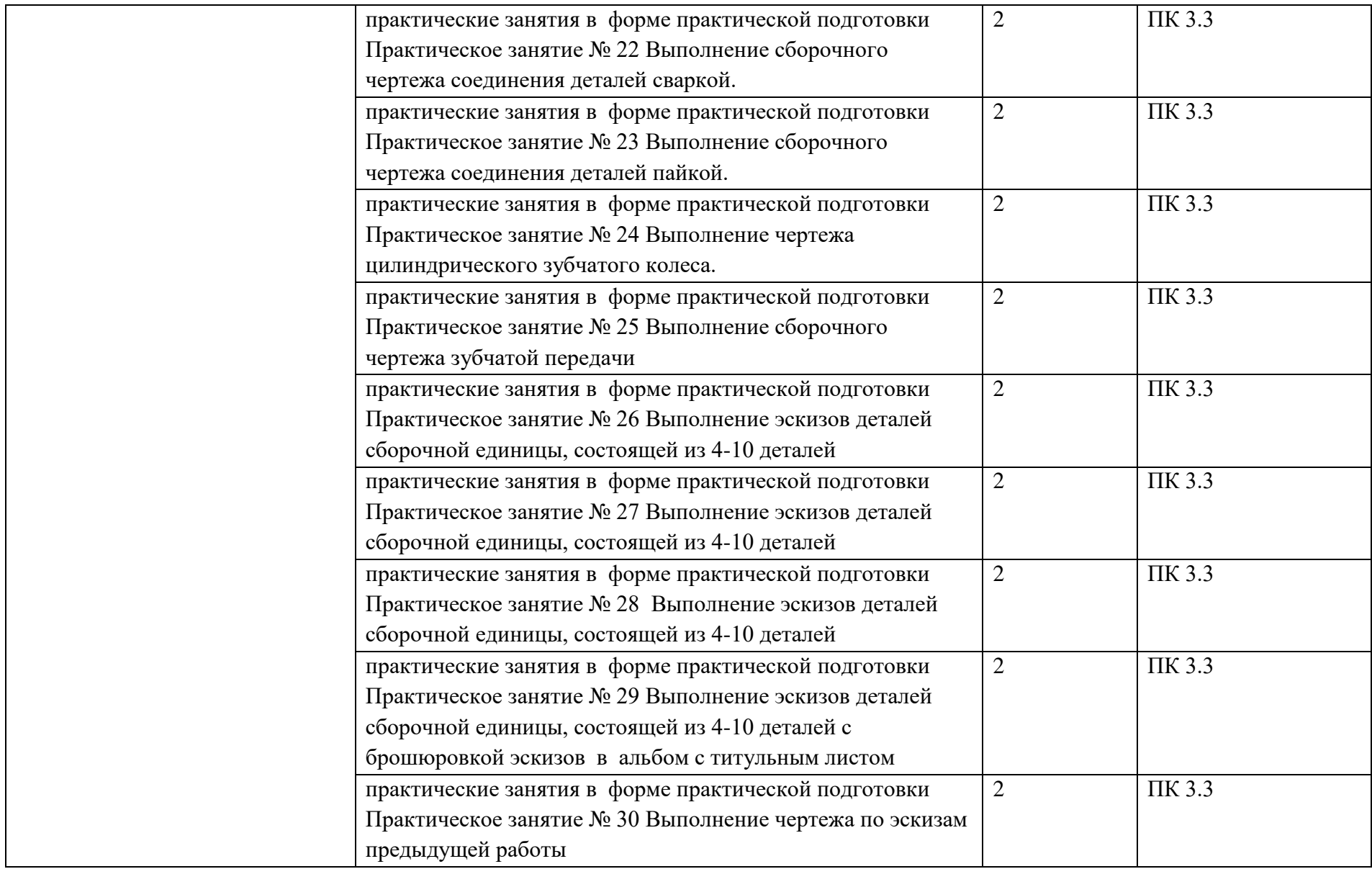

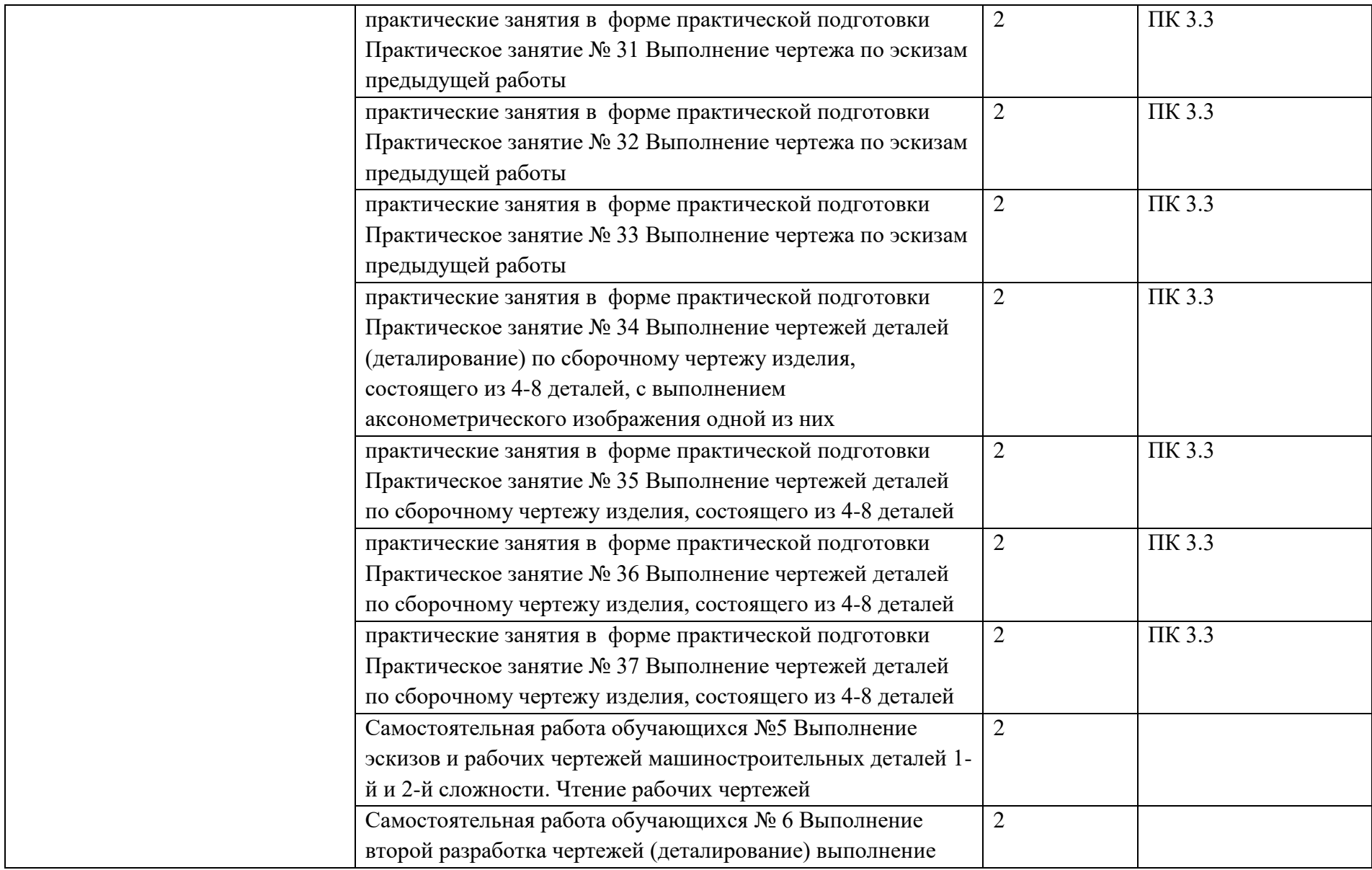

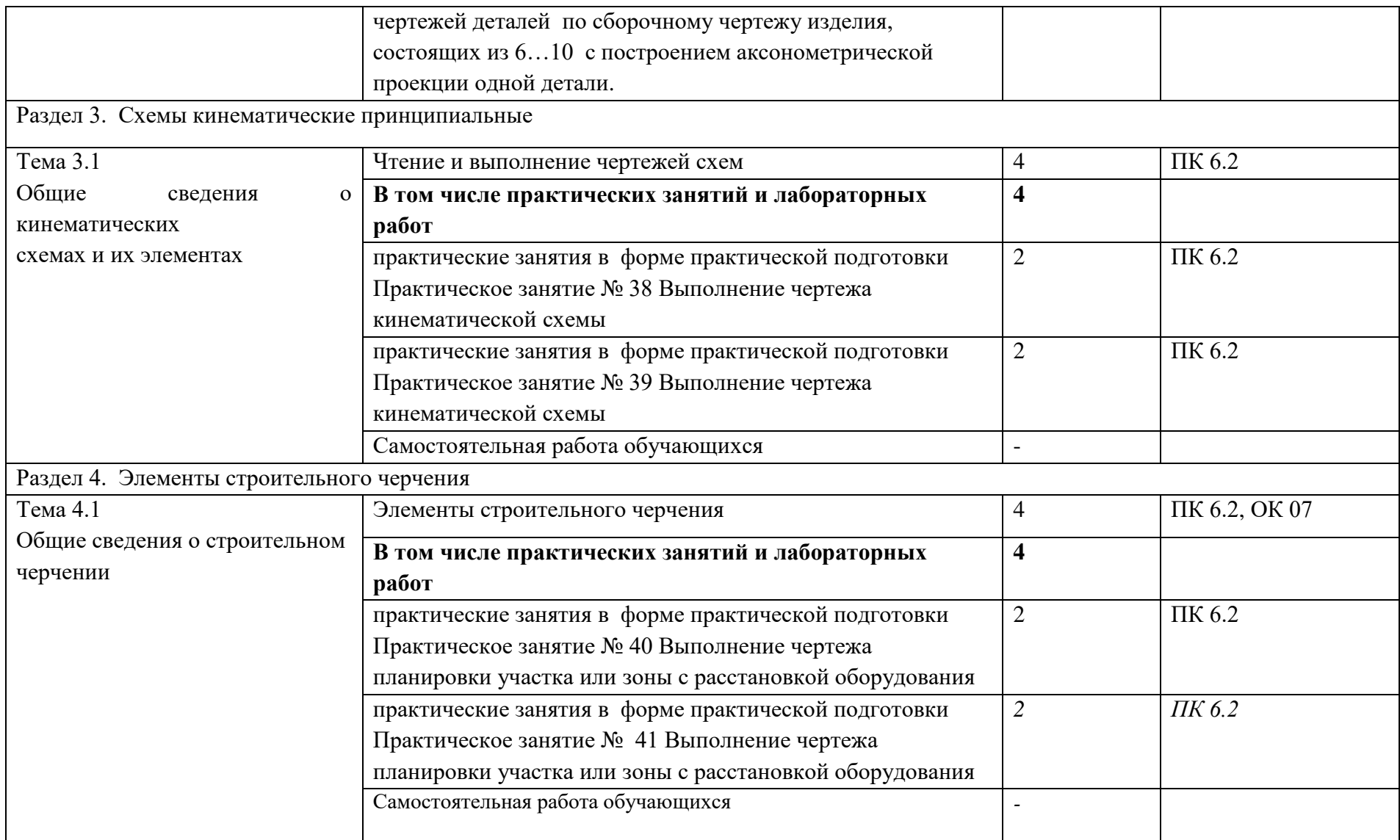

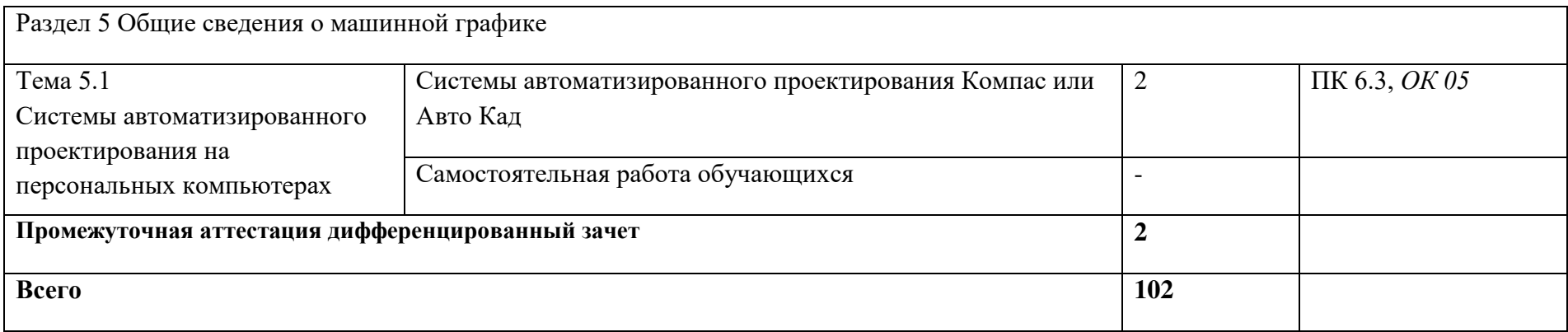

### **3. УСЛОВИЯ РЕАЛИЗАЦИИ ПРОГРАММЫ**

#### *3.1. Материально-техническое обеспечение*

Реализация программы дисциплины требует наличие учебного кабинета «Инженерная графика».

Оборудование учебного кабинета и рабочих мест кабинетов

1) Доска учебная.

2) Рабочие места по количеству обучающихся.

3) Рабочее место для преподавателя.

4) Наглядные пособия (детали, сборочные узлы плакаты, модели и др.).

5) Комплекты учебно-методической и нормативной документации.

Технические средства обучения:

- компьютер;

- принтер;

-графопостроитель (плоттер);

-проектор с экраном

- программное обеспечение «Компас», «AutoCAD»

### *3.2. Информационное обеспечение обучения*

**Перечень используемых учебных изданий, Интернет-ресурсов, дополнительной литературы**

### **Основной источник литературы**

1 Чекмарев, А. А. Инженерная графика. Машиностроительное черчение: учебник / А.А. Чекмарев. — Москва: ИНФРА-М, 2021. — 396 с. — (Среднее профессиональное образование). - ISBN 978-5-16-016231-7. - Текст: электронный. - URL: https://znanium.com/catalog/product/1172078 (дата обращения: 09.11.2020). – Режим доступа: по подписке.

2. Чекмарев, А. А. Справочник по машиностроительному черчению: справочник / А.А. Чекмарев, В.К. Осипов. — 11-е изд., стереотип. — Москва: ИНФРА-М, 2021. — 494 с. — (Справочники «ИНФРА-М»). - ISBN 978-5-16-010417-1. - Текст: электронный. - URL:

https://znanium.com/catalog/product/1287090 (дата обращения: 09.03.2021). – Режим доступа: по подписке.

3. Вышнепольский, И. С. Черчение: учебник / И.С. Вышнепольский, В.И. Вышнепольский. — 3-е изд., испр. — Москва: ИНФРА-М, 2021. — 400 с. — (Среднее профессиональное образование). - ISBN 978-5-16-005474-2. - Текст: электронный. - URL: https://znanium.com/catalog/product/1190674 (дата обращения: 09.03.2021). – Режим доступа: по подписке.

### **Дополнительная литература**

1. Бродский А.М. Инженерная графика (металлообработка): учебник для студ. учреждений сред.проф. образования/ А.М. Бродский, Э.М. Фазлулин, В.А. Халдинов.-16-е изд., стер.- М.: Издательский центр «Академия», 2020.-400с. – ISBN 978-5-4468-9230-3.- Текст: непосредственный.

2.Фазлулин, Э.М. Техническая графика (металлообработка) учебник для студ. проф. образования /Э.М. Фазлулин, В.А. Халдинов, О.А. Яковук.- М.: Академия, 2018-336 с.- (Топ-50:Профессиональное образование).-ISBN 978- 5-4468-5735-4.-Текст: непосредственный.

### **Интернет-ресурсы:**

1. Российское образование. Федеральный образовательный портал www.edu.ru

### **Электронные издания:**

1. Начертательная геометрия и инженерная графика [Электронный ресурс]. – Режим доступа: [www.ngeom.ru](http://www.ngeom.ru/)

# **4. КОНТРОЛЬ И ОЦЕНКА РЕЗУЛЬТАТОВ ОСВОЕНИЯ УЧЕБНОЙ ДИСЦИПЛИНЫ**

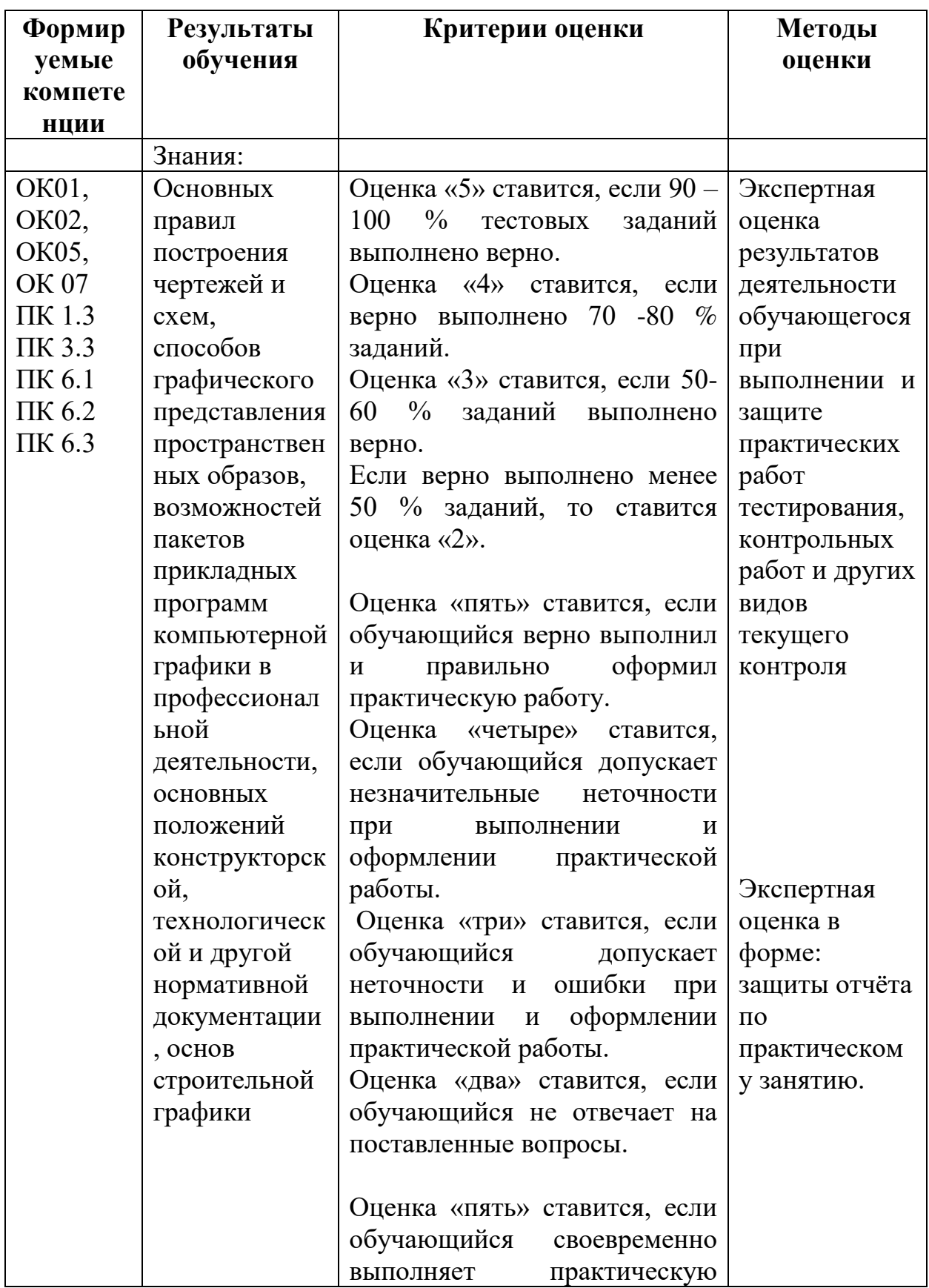

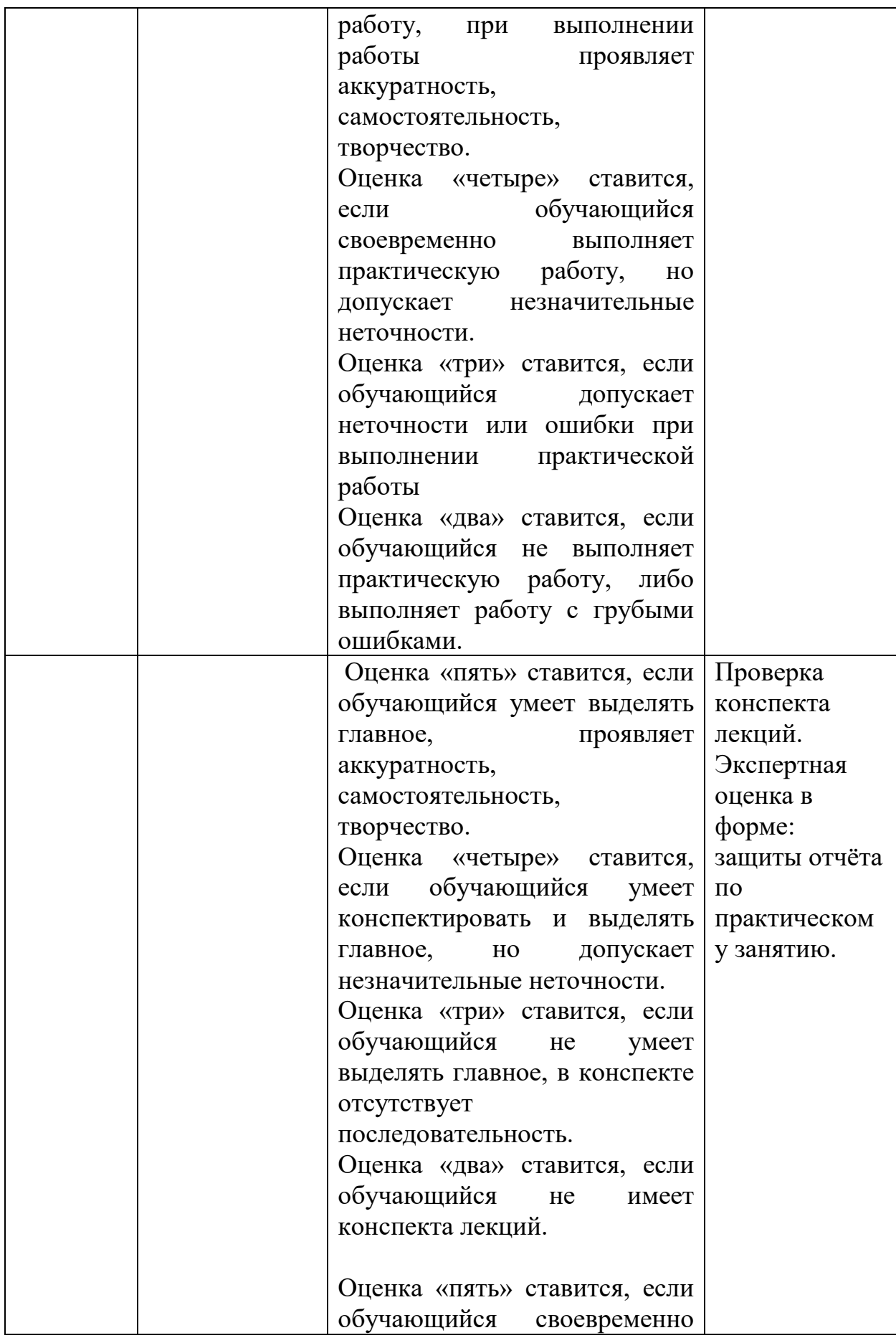

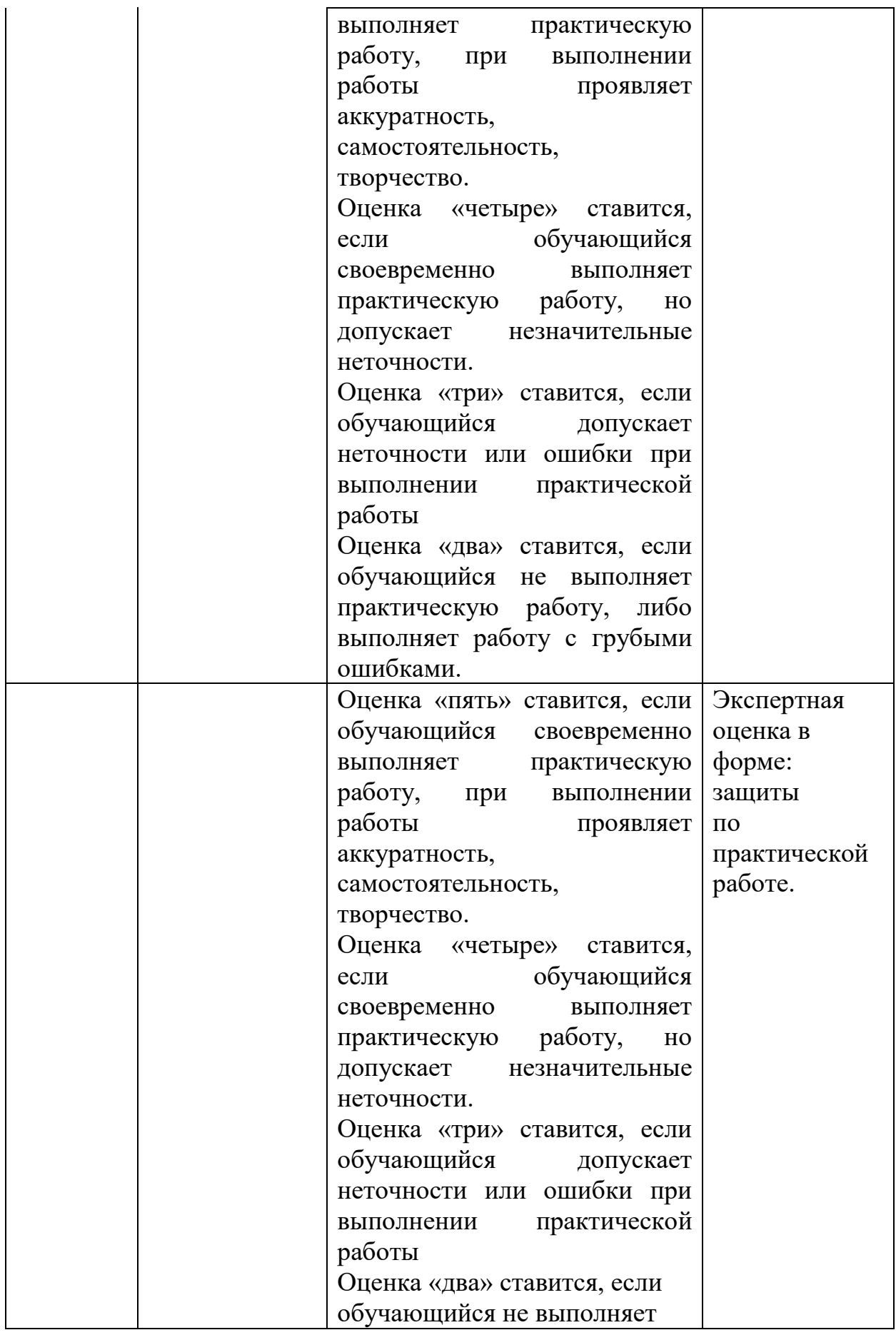

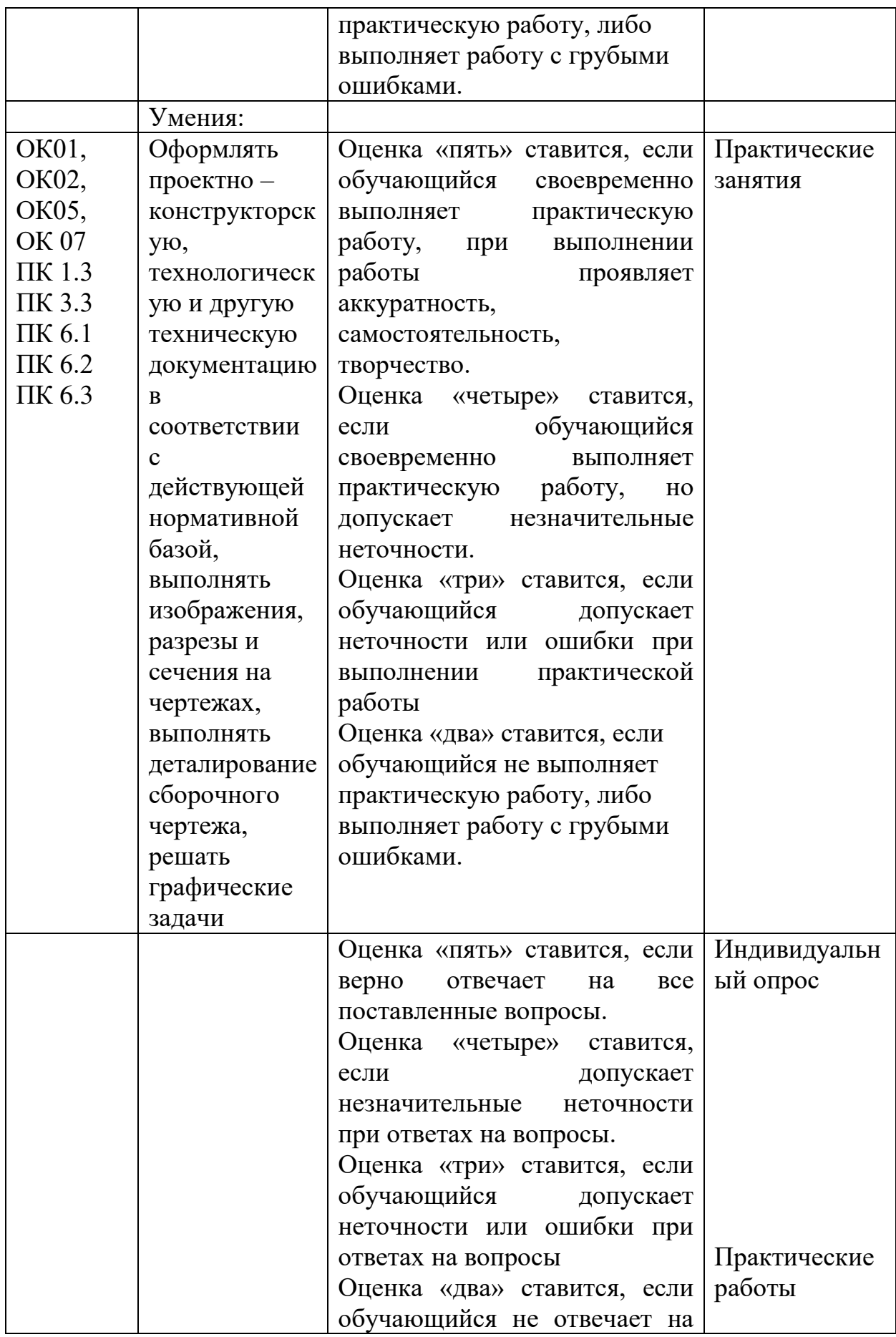

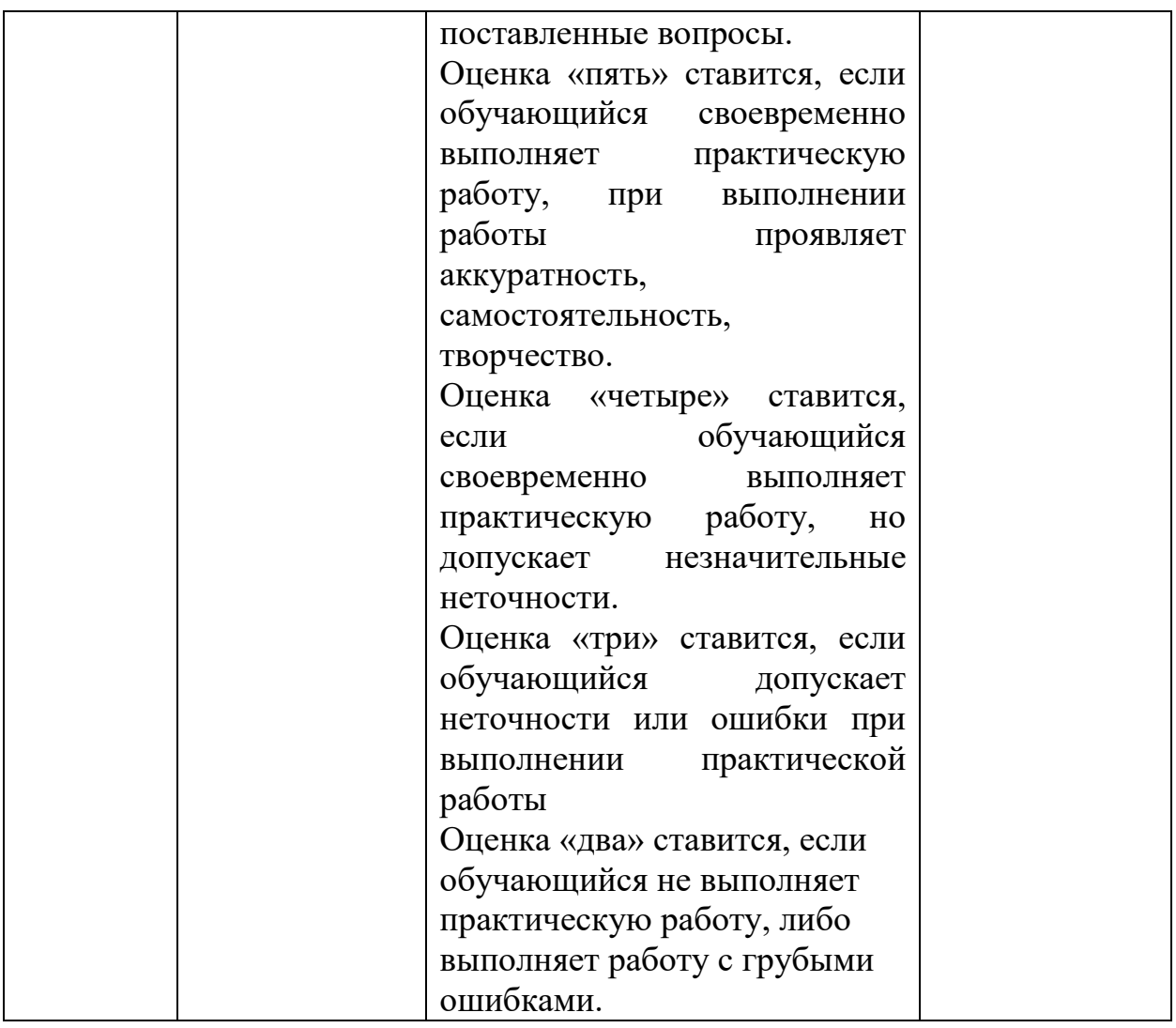

# **5. Лист внесения изменений в рабочую программу учебной дисциплины ОП.01 Инженерная графика**

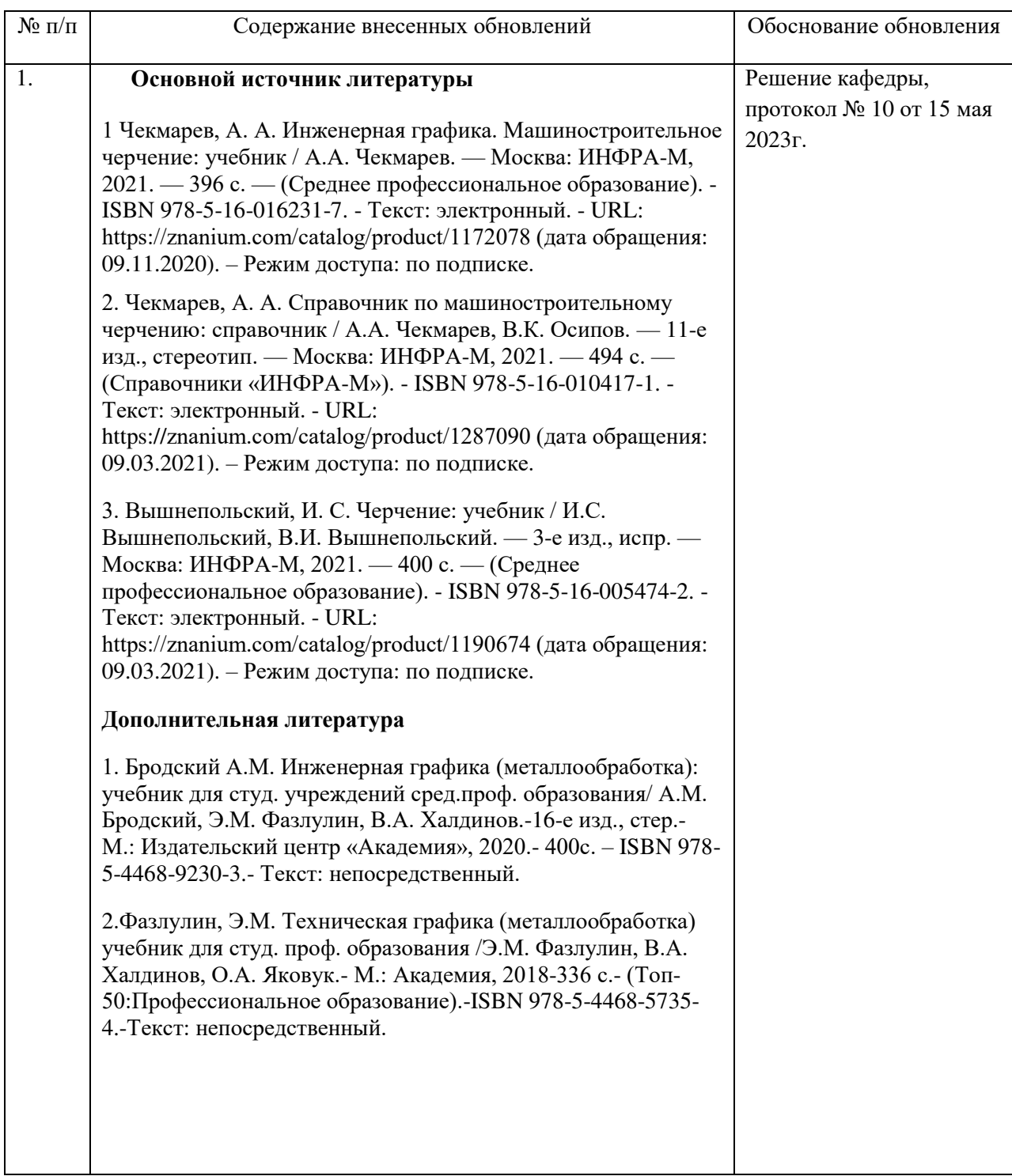